### *Chapter 1: Fundamentals of Computer Design (Part 2)*

What is computer architecture? Why study computer architecture?

# **Common principles**

Performance What is performance: latency, throughput The performance equation Measuring performance Improving performance: parallelism, locality, Amdahl's law Power Cost Reliability

#### *What is Performance?*

Two Metrics Latency (or response time or execution time)

Throughput (or bandwidth)

#### *Performance (Cont.)*

Definition: X is n% faster than Y if

*Execution Time<sub>Y</sub> Execution Time<sub>X</sub>*  $= 1 + \frac{n}{100}$ 

Example:  $X = 1$  minute,  $Y = 2$  minutes X is 100% faster than Y

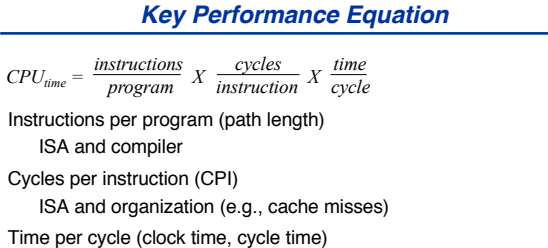

Organization and hardware

#### *Measuring Performance*

MIPS, MFLOPS don't mean much Benchmarks Real programs Representative of real workload Only way to characterize performance  $\mathsf{SPEC89}\to\mathsf{SPEC92}\to\mathsf{SPEC95}\to\mathsf{SPEC}$  CPU2000  $\to$  CPU2006  $\to$ CPU2017 SPECFS, SPECWeb, SPECjbb, SPECvirt\_Sc2010, TPC Kernels ``Representative'' program fragments Often not representative of full applications EEMBC for embedded systems Toy benchmarks and synthetic benchmarks Don't mean much

### *Improving Performance – Basic Principles*

Parallelism

Locality

Focus on common case – Amdahl's law

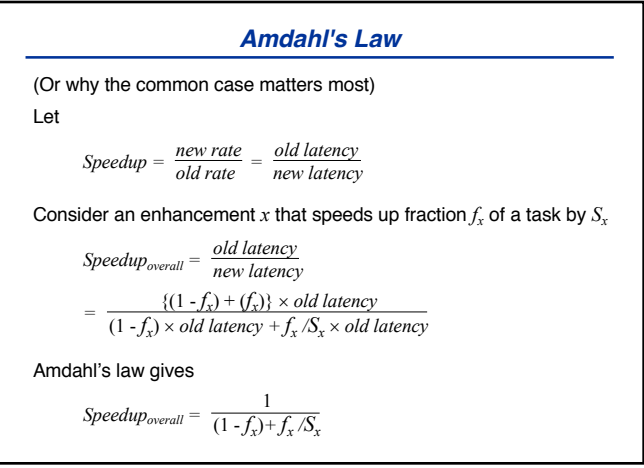

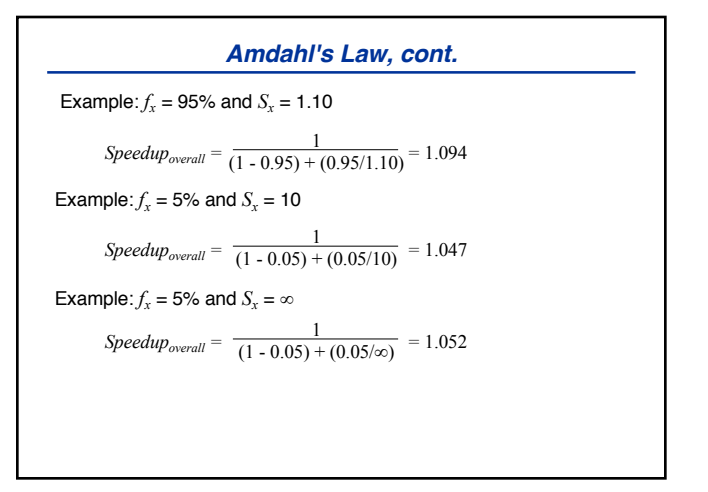

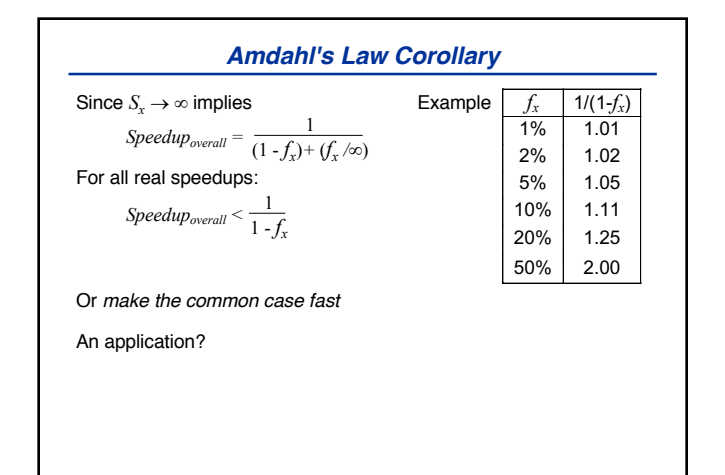

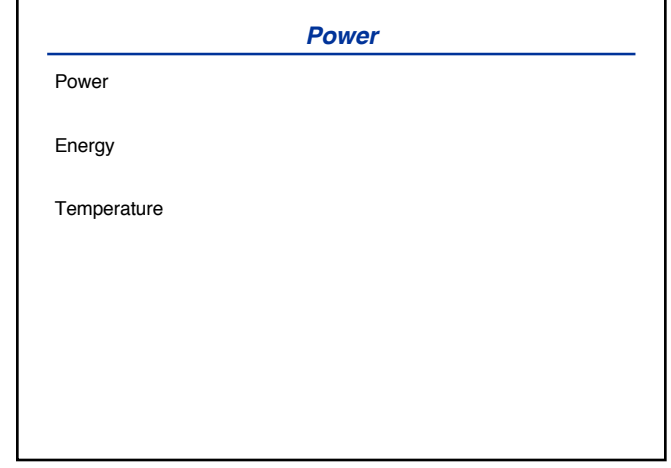

### *Power and Energy*

Power = Dynamic power + Static power Energy = Power \* Time Dynamic Power ∞ Capacitance \* Voltage<sup>2</sup> \* Frequency

Static power = Static current \* Voltage

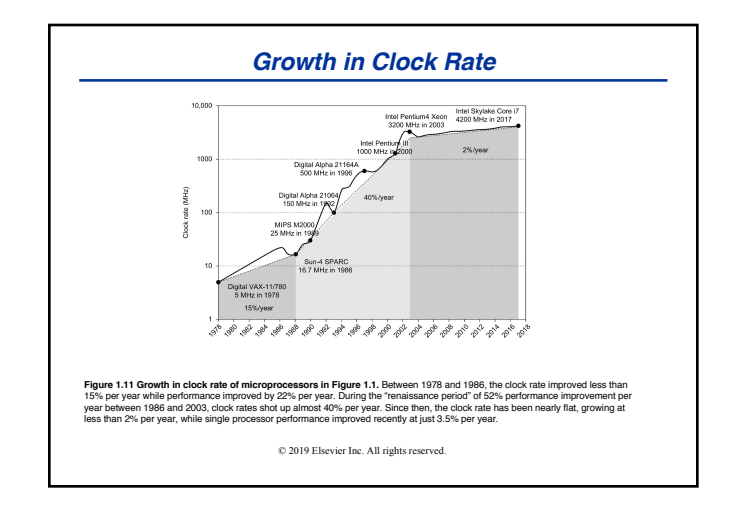

## *Cost*

Cost is very important in most real designs But usually hard to quantify for the architect

Costs change over time Learning curve lowers manufacturing costs Technology improvements lower costs

Focus on IC costs next

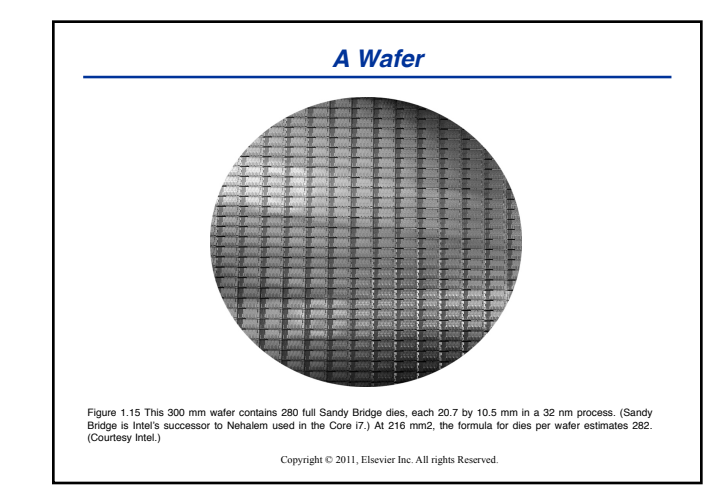

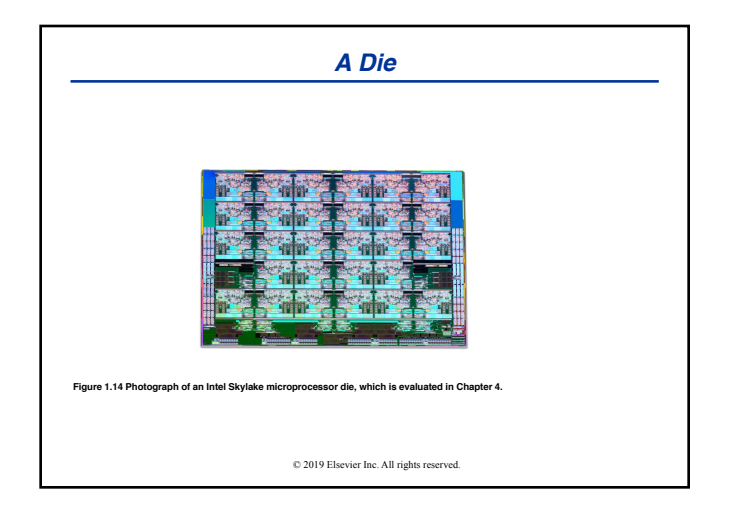

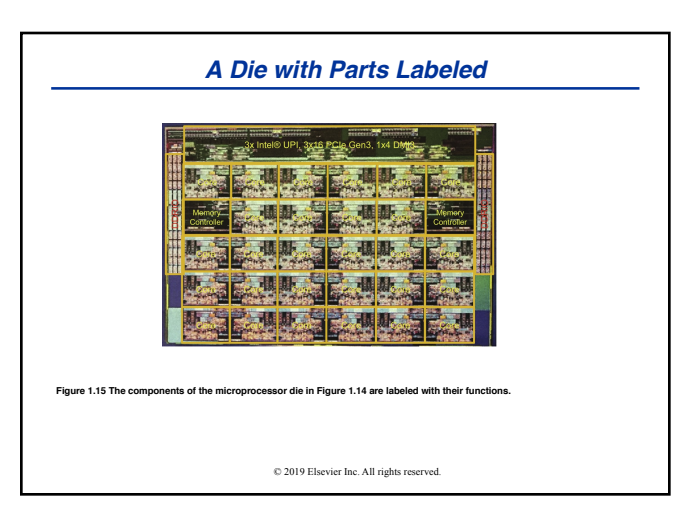

### *Integrated Circuit Cost*

*Cost of IC = Cost of Die+ Cost of Testing + Cost of Packaging Final Test Yield*

*Cost of Die = Cost of Wafer Dies per Wafer* ´ *Die Yield*

 $Dies\ per\ Wafer = (\frac{\pi \times (Wafer\ Diameter/2)^2}{Die\ Area})$  – (*Correction factor for Edge Effects)*

*Die Yield = Wafer Yield*  $\times$   $\frac{1}{(1 + \text{Defects per unit area} \times \text{Die Area})^{\alpha}}$ 

 $\alpha$ = 10 to 14 for 16nm in 2017

Bottom line: Cost per die grows roughly as the square of the die area Cost different from price; cost of manufacturing different from cost of operation

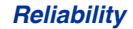

Many sources of unreliability Soft errors due to radiation, hard errors due to wearout, … Common metrics Mean time to failure – MTTF For exponentially distributed time to failure Define failures in time or FITs FIT = failures in a billion hours FIT α 1/MTTF FIT of system = Sum of FITs of components Common solution